## Árvores 2-3

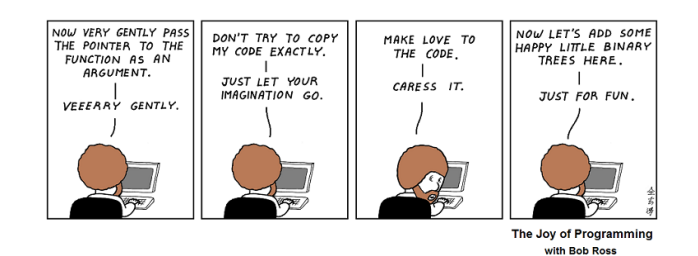

Fonte: https://br.pinterest.com/

Referências: Árvores 2-3 (PF); Balanced Search Trees (S&W); slides (S&W)

# Árvores 2-3

 $= 0.98$ 

AULA 11

Como implementar uma tabela de símbolos em uma BST de modo que a árvore permaneça aproximadamente balanceada?

Desejamos que a BST tenha altura próxima de  $\lg n$ , sendo n o número de nós, qualquer que seja a sequência de buscas e inserções aplicada à árvore.

Veremos árvores 2-3 que resolvem o problema em princípio.

A implementação da ideia, usando **árvores rubro-negras**, ainda será discutida.

### Ilustração de árvore 2-3

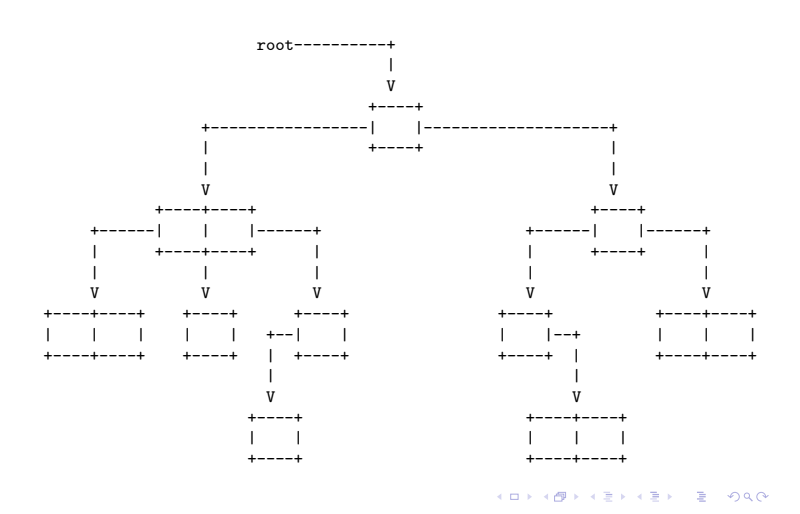

### Árvore 2-3

 $-10.18$ 

 $000$ 

#### Uma **árvore 2-3** é:

- $\blacktriangleright$  uma árvore vazia:
- ► ou um nó simples com 2 links:
	- um link left para uma árvore 2-3;
	- $\triangleright$  um link right para uma árvore 2-3;
- ► ou um nó duplo com **3 links**:
	- $\triangleright$  um link left para uma árvore 2-3;
	- $\triangleright$  um link mid para uma árvore 2-3; e
	- $\triangleright$  um link right para uma árvore 2-3.

Árvores 2-3 têm esse nome porque cada nó tem **2 ou 3 links**.

### Árvore 2-3 perfeitamente balanceadas

Nossas árvores 2-3 são **perfeitamente balanceada**: todos links null estão no mesmo nível.

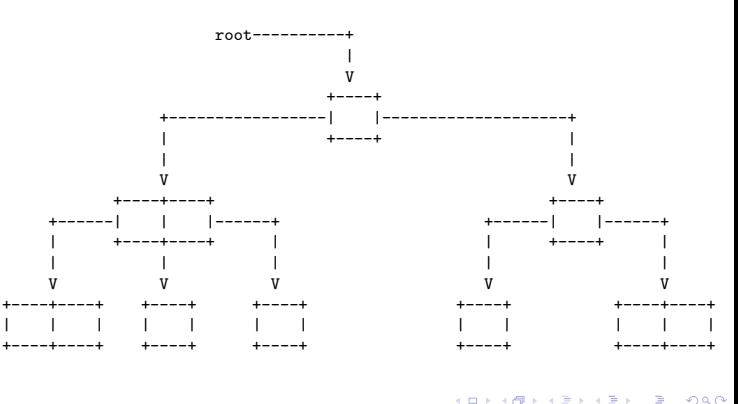

### Estrutura

**Importante.** Para nós árvore 2-3 é sinônimo de árvore 2-3 **perfeitamente balanceada**.

**Fato.** Toda árvore 2-3 de altura h tem no mínimo  $2<sup>h+1</sup>−1$  nós e no máximo  $3<sup>h+1</sup>−1$  nós.

**Consequência.** Toda árvore 2-3 com n nós tem altura não superior a  $\lg(n + 1) - 1$  e não inferior a  $\log_3(n+1) - 1$ .

### Árvore 2-3 de busca

Uma árvore 2-3 de **busca** (2-3 search tree) é:

- $\blacktriangleright$  uma árvore vazia;
- ► ou um nó simples com uma chave e 2 links:
	- $\triangleright$  um link left para uma árvore 2-3 que tem chaves menores que a chave do nó e
	- $\triangleright$  um link right para uma árvore 2-3 que tem chaves maiores;
- ► ou um nó duplo com duas chave e **3 links**:
	- ► um link left para uma árvore 2-3 que tem chaves menores;
	- $\triangleright$  um link mid para uma árvore 2-3 que tem chaves entre as duas chaves do nó; e
	- $\triangleright$  um link right para uma árvore 2-3 que tem chaves maiores.

### Exemplo de árvore 2-3 de busca

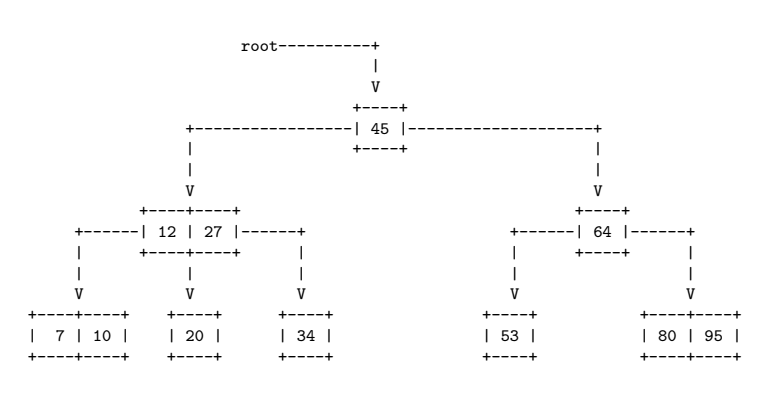

 $(0.125)(0.000)(0.000)$ 

 $= 200$ 

put(60)

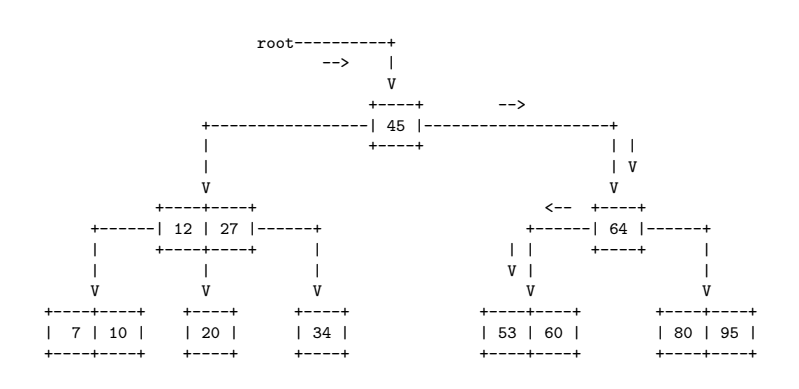

Inserção em um nó simples (**não** estraga estrutura): Procura 60 e transforma um 2-nó em 3-nó.

#### $2$ -node 3-node M

Anatomia de uma árvore 2-3 de busca

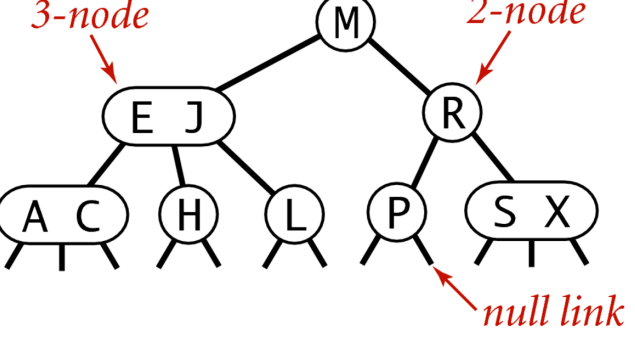

### Anatomy of a 2-3 search tree

Fonte: algs4  $\sim$  $\overline{AB}$ 

#### Missão

**Missão.** Manter uma árvore 2-3 de busca sujeita a operações de atualização como put(),  $deleteMin(), delete(), ...$ 

**LAN LEN LEN E LOCA** 

a s

 $\equiv$  990

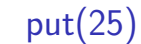

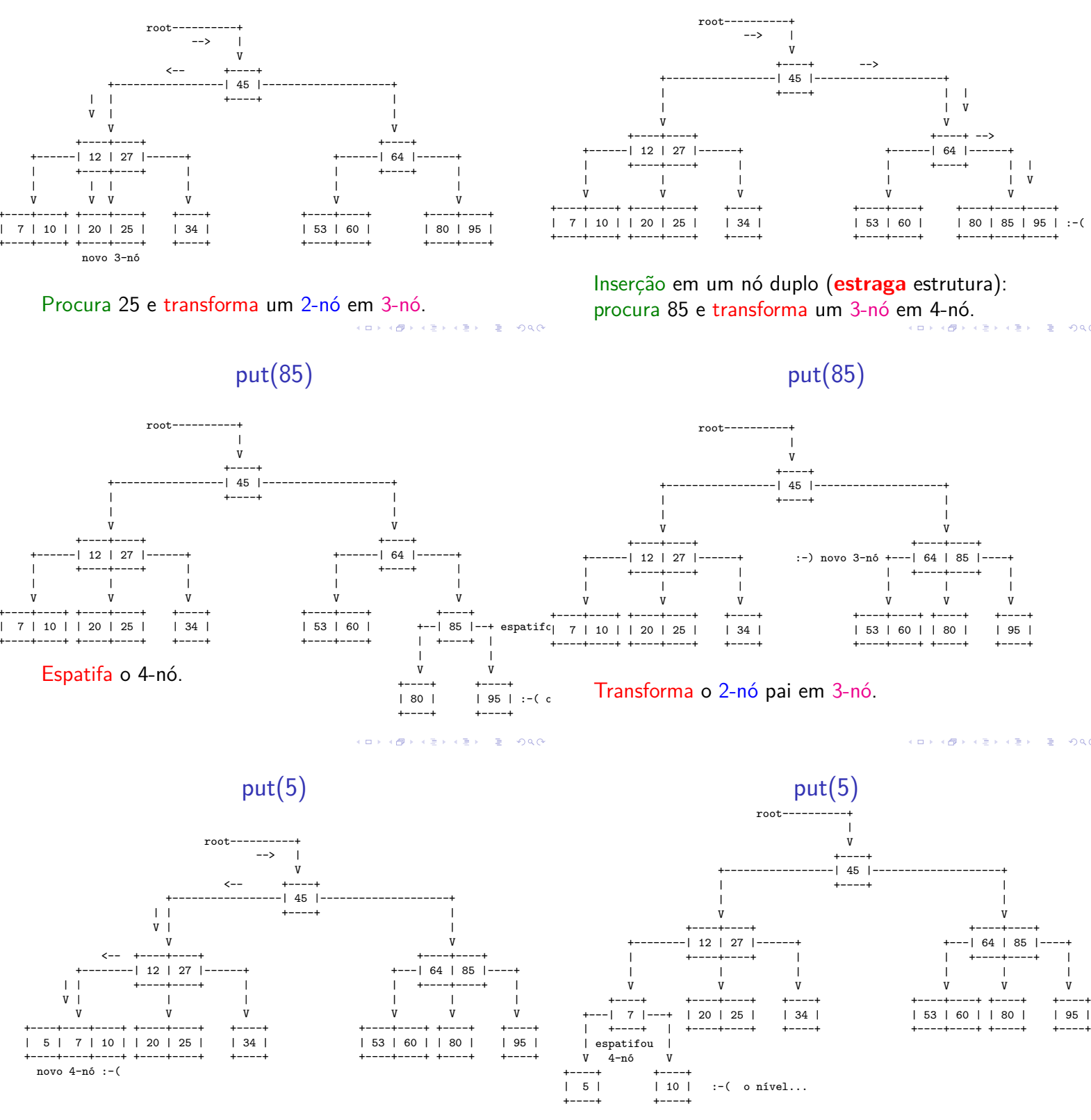

 $put(85)$ 

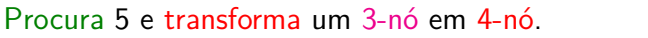

 $\begin{array}{ccccccccccccccccc} \Pi & \times & A & \overline{\otimes} & \times & A & \overline{\otimes} & \end{array}$  $\equiv 990$  $\epsilon \equiv \epsilon$ 

Espatifa o 4-nó.

 $(0.125)$  $\epsilon \gg 1$  $\alpha \gg \alpha$ 

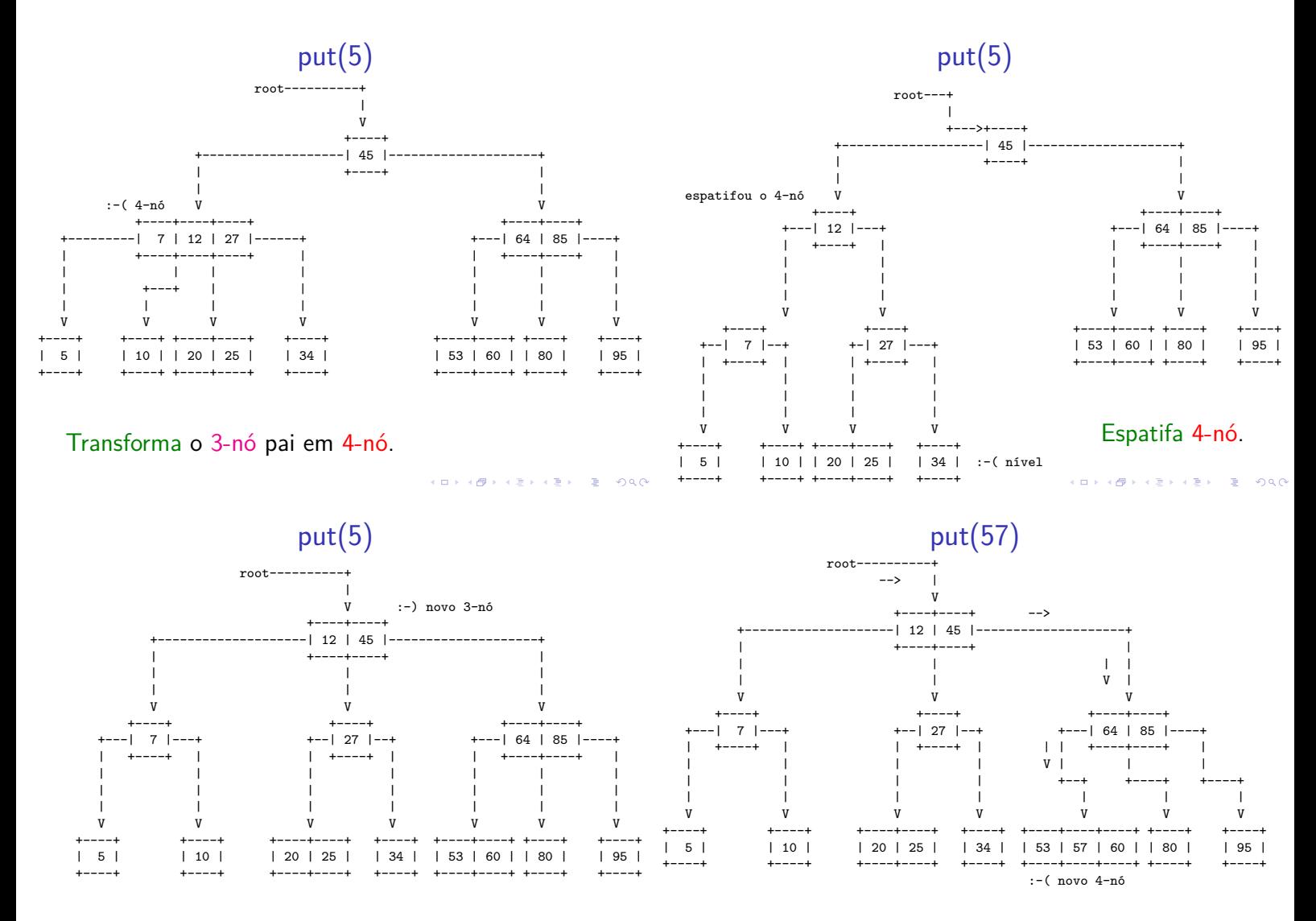

 $200$ 

Transforma o 2-nó pai em 3-nó.

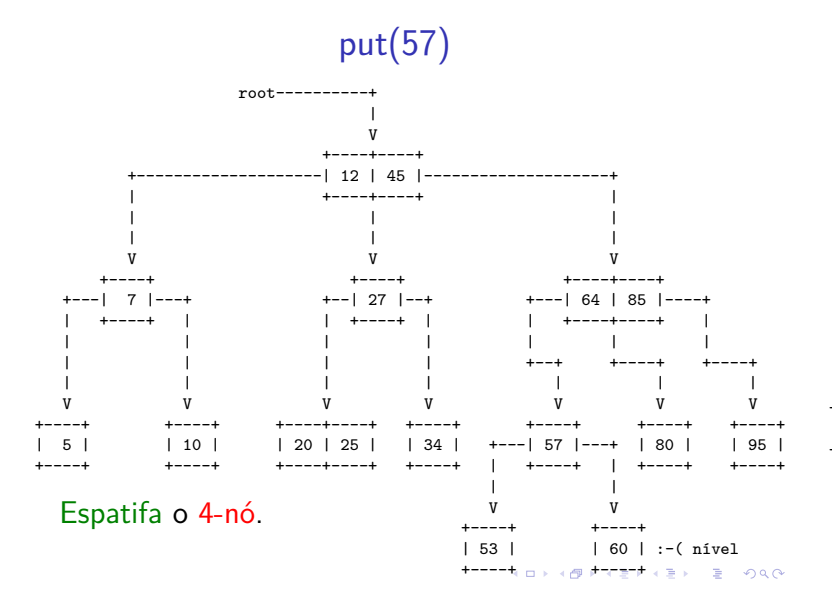

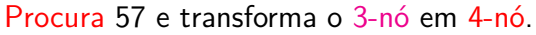

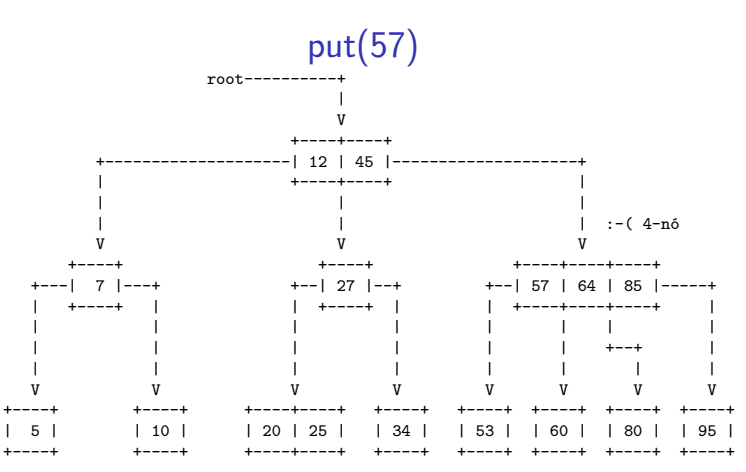

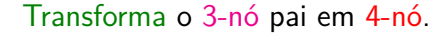

cini si  $\left\{ \frac{\partial}{\partial t} \right\}$ 

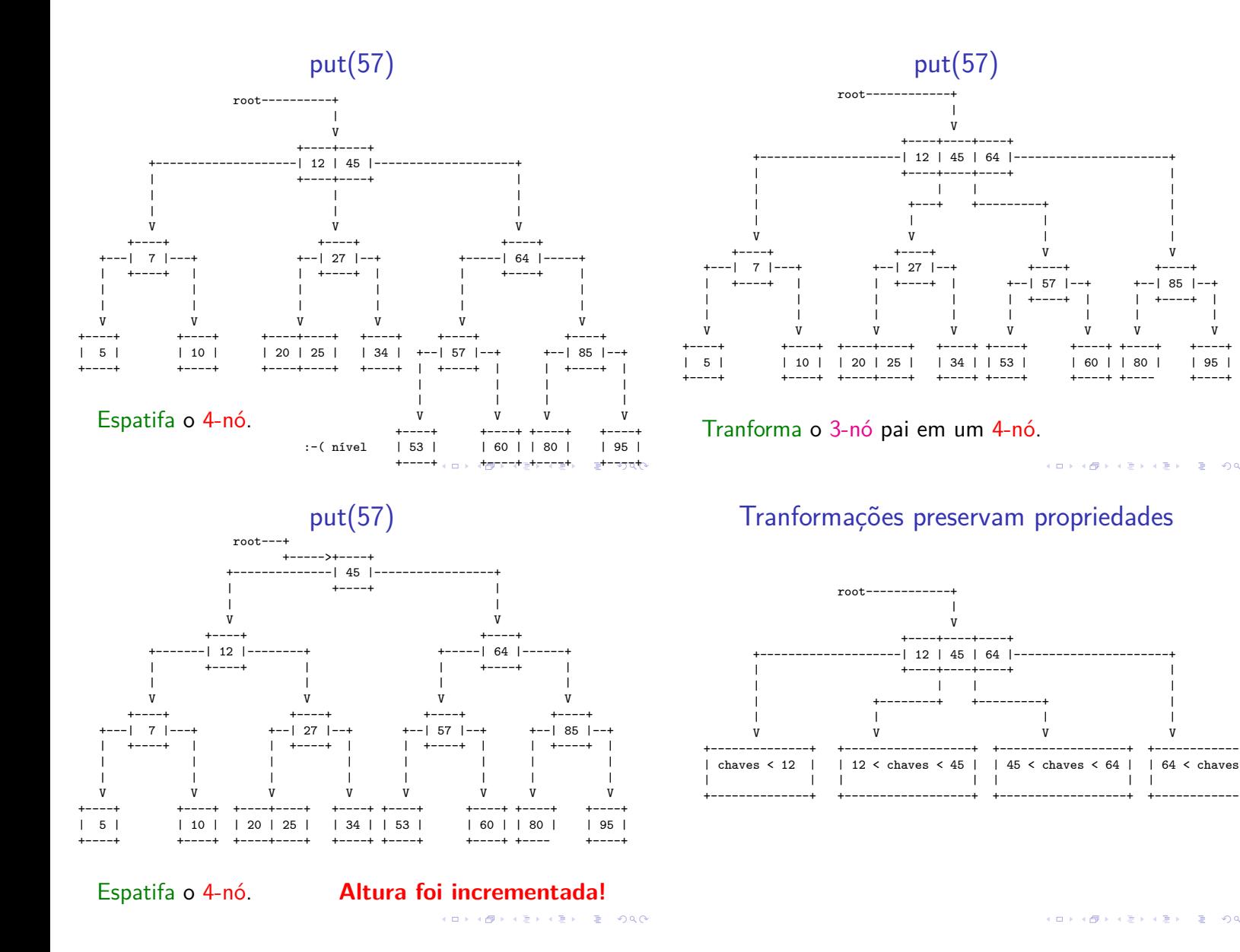

### Tranformações preservam propriedades

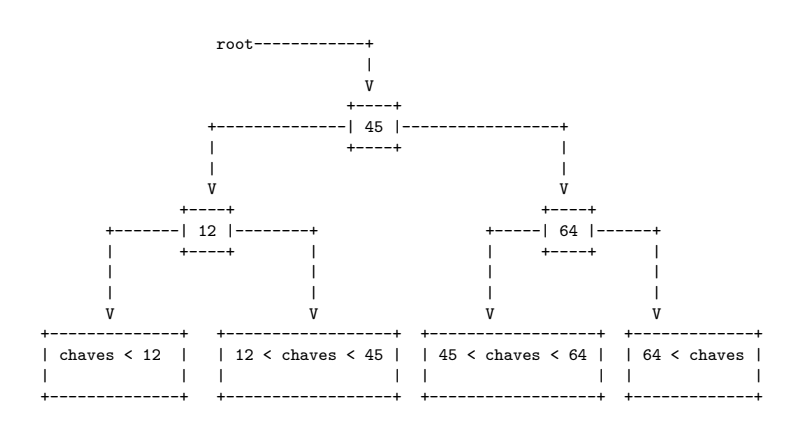

 $\mathcal{A} \otimes \mathcal{B} \rightarrow \mathcal{A} \otimes \mathcal{B} \rightarrow \mathcal{A} \otimes \mathcal{B} \rightarrow \mathcal{A} \otimes \mathcal{B}$  $= 200$  Tranformações preservam propriedades

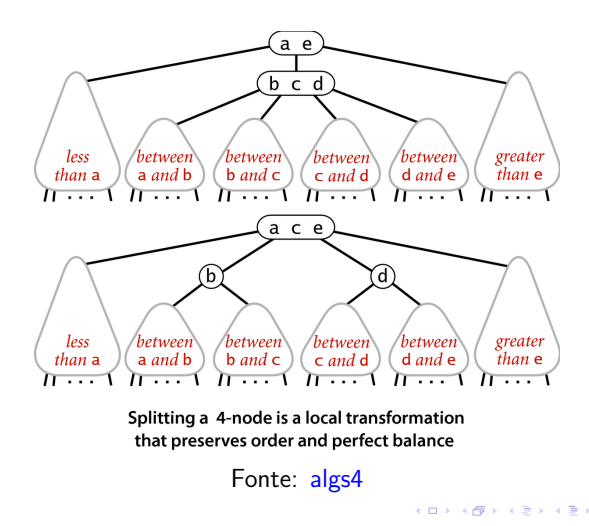

### Consumo de tempo

Árvore 2-3 aleatória

Numa árvore 2-3 com n nós, busca e inserção nunca visitam mais que  $\lg(n+1)$ . Cada visita faz no máximo 2 comparações de chaves.

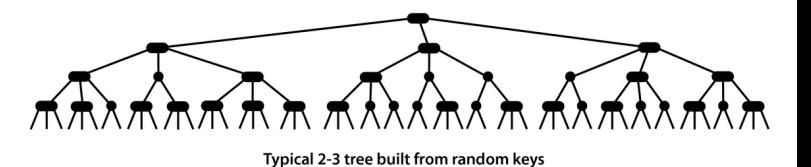

Fonte: algs4

**INDIA AREA AREA** 

### Implementação

Usaremos BSTs (árvores binária de busca) para simultar árvores 2-3.

 $AB + AB + AB + AB$ 

### BSTs rubro-negras

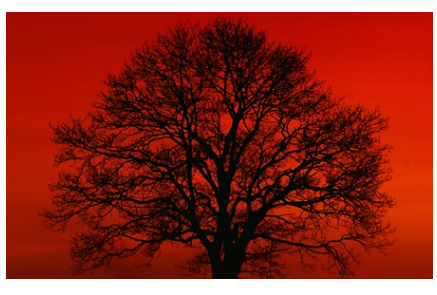

Fonte: http://scottlobdell.me/

Referências: BSTs rubro-negras (PF); Balanced Search Trees (S&W); slides (S&W)

 $(0.12)$ 

**Service** 

**KORK@RKSRKSRKSRKSRKG** 

### **KEY KAR KERKER E YOUN**

### BSTs rubro-negras

Uma BST rubro-negra (red-black *BST*) é uma BST que simula uma árvores 2-3.

Cada 3-nó da árvore 2-3 é representado por dois 2-nós ligados por um link rubro.

Nossas BSTs são esquerdistas (left-leaning), pois os links rubros são **sempre** inclinados para a esquerda.

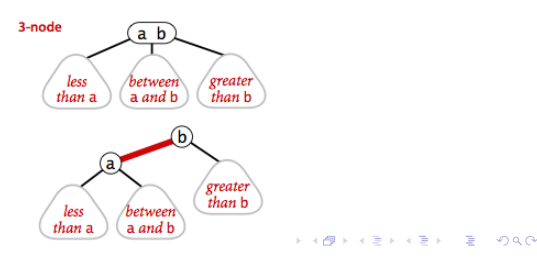

#### BSTs rubro-negras

Uma **BST rubro-negra** é uma BST cujos links são negros e rubros e:

- $\blacktriangleright$  links rubros se inclinam para a esquerda;
- $\triangleright$  nenhum nó incide em dois links rubros;
- **balanceamento negro perfeito**: todo caminho da raiz até um link null tem o mesmo número de links negros.

Se os links rubros forem desenhados horizontalmente e depois contraídos, teremos uma árvore 2-3

### Anatomia de uma árvore rubro-negra

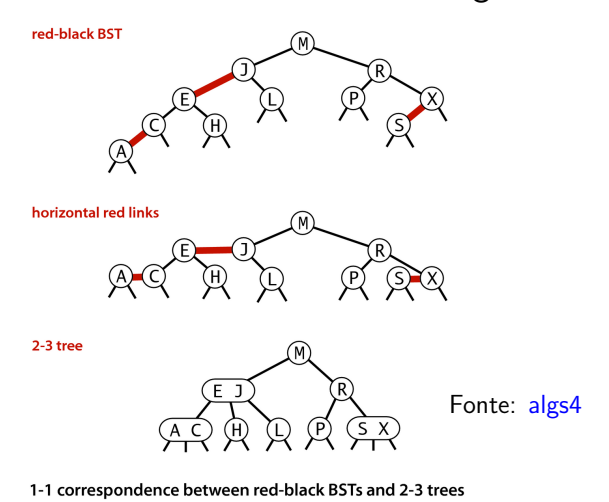

 $\sim$  $\overline{a}$ 

### Árvore 2-3 para rubro-negra

Se os links rubros forem desenhados horizontalmente e depois contraídos, teremos uma árvore 2-3:

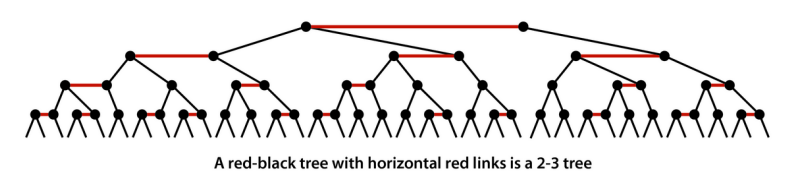

Fonte: algs4

 $\frac{1}{2}$   $\frac{1}{2}$   $\frac{1}{2}$ 

### Árvore 2-3 para rubro-negra

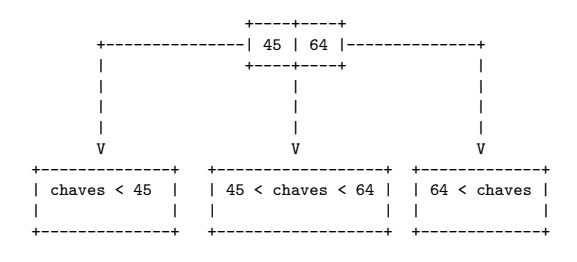

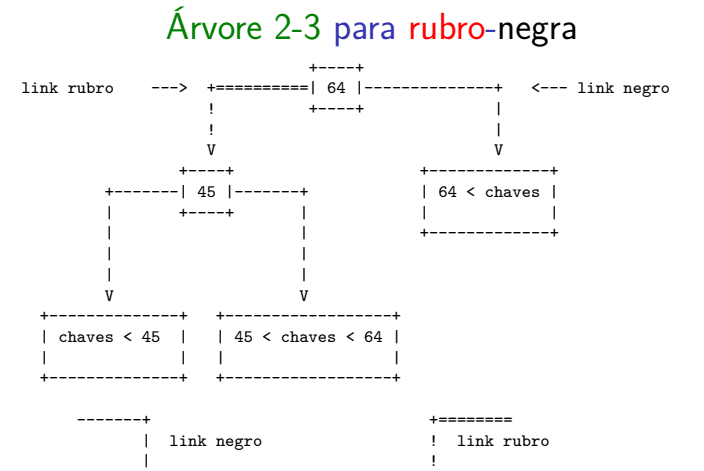

 $\leq$ =====

 $\overline{4}$  $\epsilon \equiv 1$  $\epsilon \gg 1$  $\pm$  $200$ 

Árvore 2-3

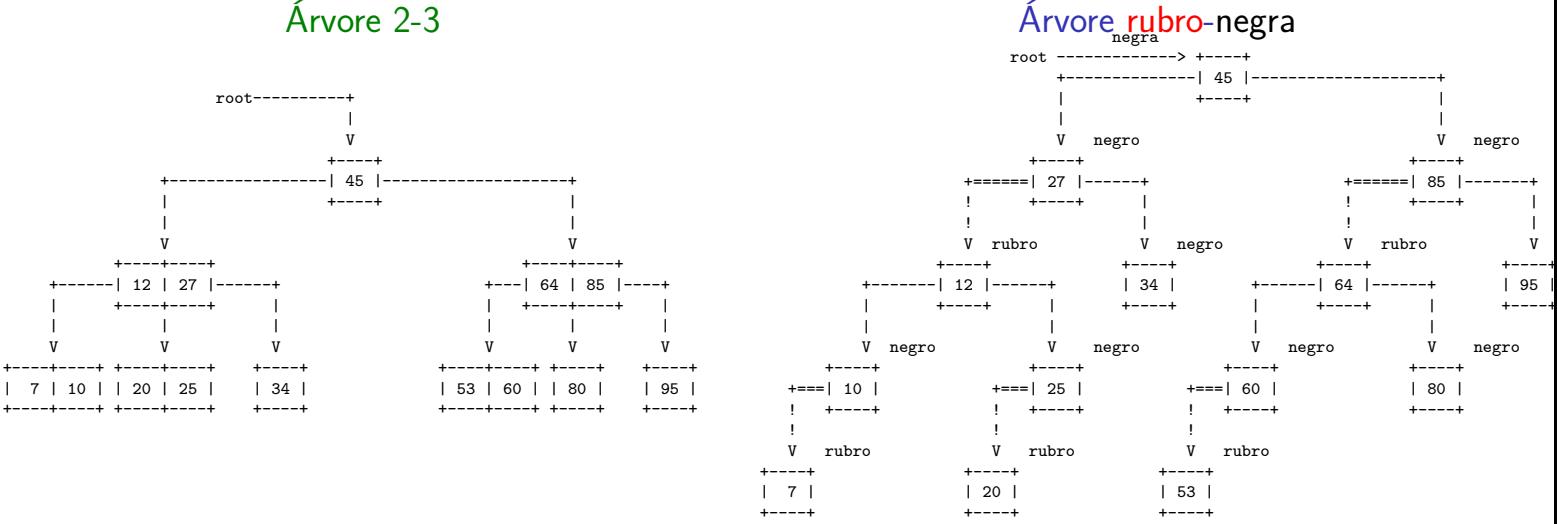

KID KIN KERKER E 1990

V rubro V negro V rubro V negro

 $\bar{z}$  $280$ 

cial)  $\mathbf{A} \equiv \mathbf{A} \times \mathbf{A} \equiv \mathbf{A} \times \mathbf{A}$  $\rightarrow$  $000$  $\overline{c}$ 

### Balanço e profundidade

O **balanço negro perfeito** vem do fato de que os links negros correspondem aos links da árvore 2-3. **Nota.** No CLRS as árvores rubro-negras têm nós rubros e negros:

- nós rubros são os referenciados por links rubros.
- <sup>I</sup> **nós negros** são os referenciados por **links negros**.

A **profundidade negra** de um nó x é o número de **links negros** no caminho da raiz até x.

A **altura negra** da árvore é o máximo da **profundidade negra** de todos os nós.

if  $(x == null)$  return null;

return x.val;

}

### Nós de uma BST rubro-negra

É inconveniente armazenar a cor de um link na estrutura de dados; é mais simples armazenar essa informação nos nós.

A cor de um nó é a cor do único link que entra nele.

A raiz é considerada **negra**.

private static final boolean RED = true; private static final boolean BLACK = false;

boolean color) {

KID KARA KERKER E I DAG

-<br>K ロ K (日本 K ミ K X B K X B K Y Q Q Q K

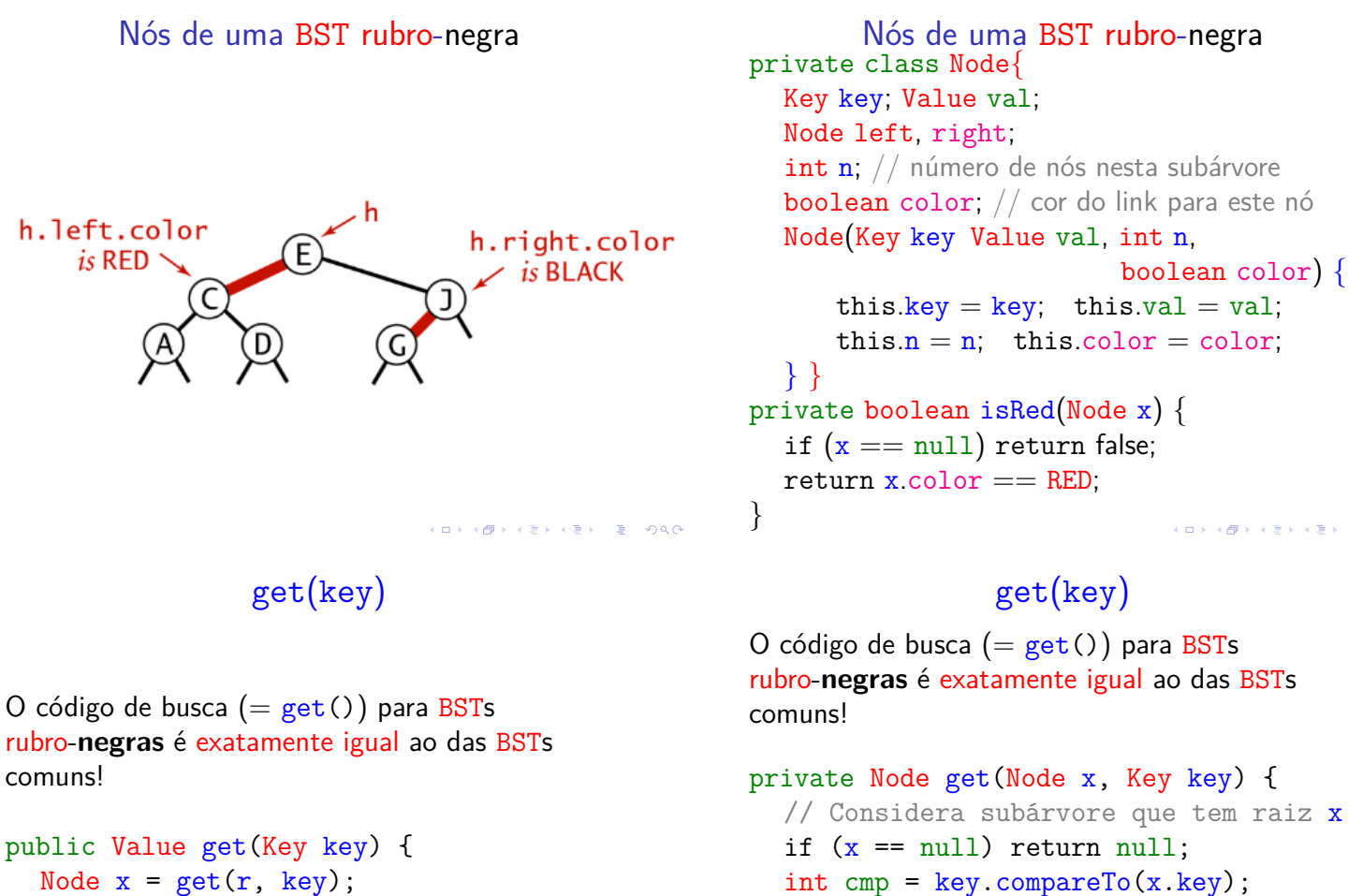

int cmp = key.compareTo(x.key);

return get(x.left, key); else if (cmp > 0)

```
return get(x.right, key);
```

```
else return x;
```
}

if  $(\text{cmp} < 0)$ 

```
KID K 4 B K 3 K 3 A 3 B YOUR
```
### get(key) versão iterativa

Recebe uma chave key e retorna o valor val associado key; se key não está na BST, retorna null. private Node get(Node x, Key key) { if  $(x == null)$  return null; while  $(x := null \& x \cdot k$ ey.equals $(key)$ ) int  $cmp = key.compileTo(x.\text{key});$ if  $(\text{cmp} > k)$  $x = x$ . left;

### else  $x = x$  right; if  $(x := null)$  return  $x.val$ ; return null; .<br>- KED K@ P K ED K ED Y E YOR O

### Inserção em um 2-nó

#### Árvore formada por apenas um 2-nó

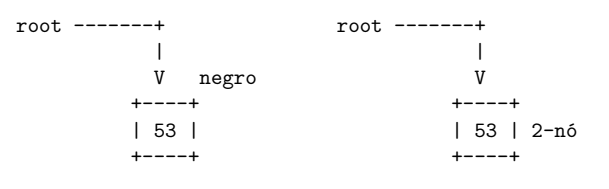

### Inserção em um 2-nó

### Árvore formada por apenas um 2-nó

 $\mathbf{r}$ 

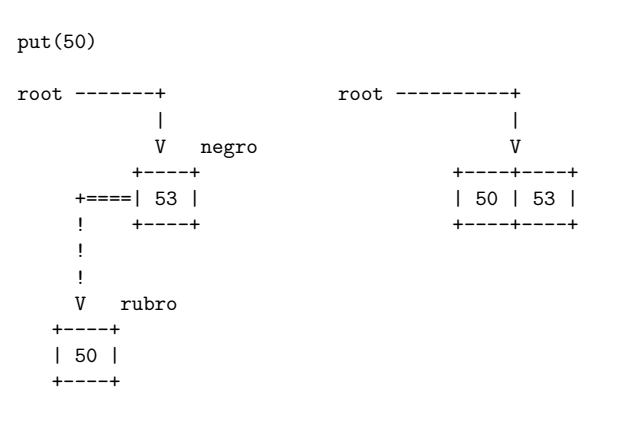

**KORK@RKERKER E DAG** 

### Inserção em um 2-nó

### Árvore formada por apenas um 2-nó

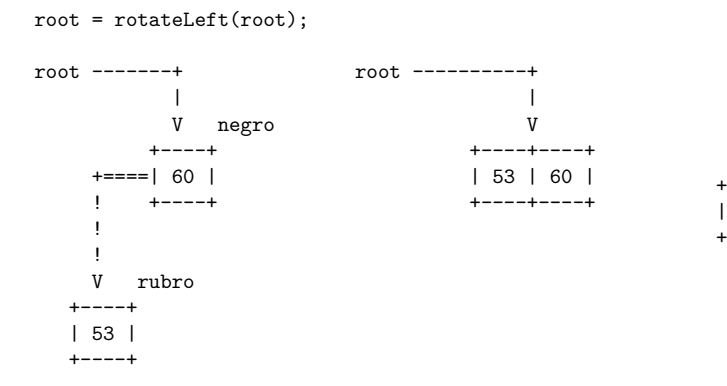

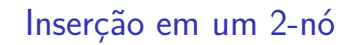

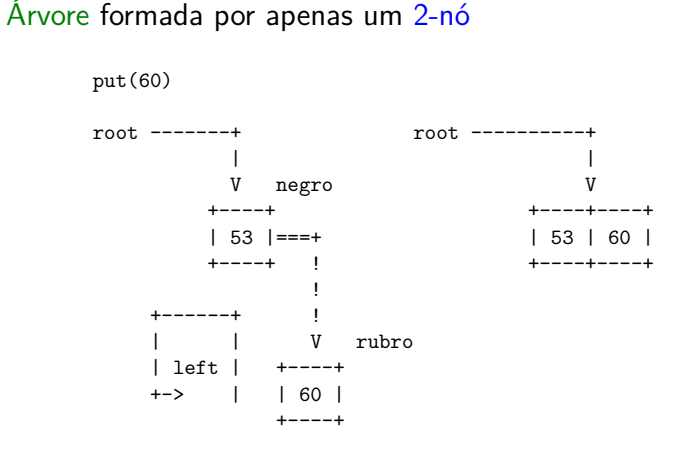

Inserção em um 2-nó qualquer

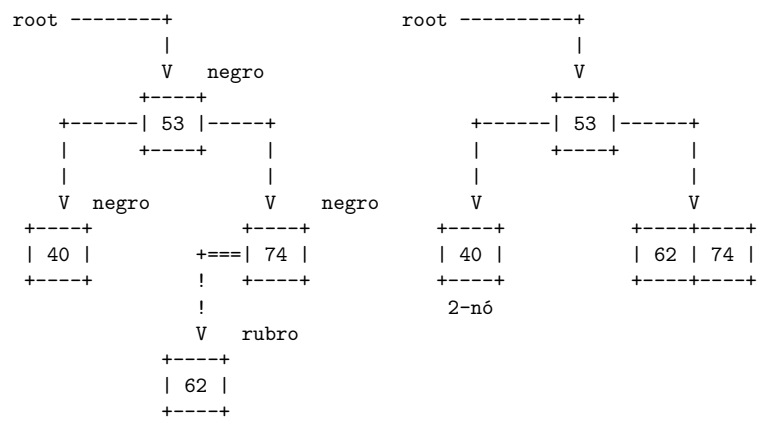

**KORK@RKERKER E DAG** 

 $\mathcal{A} \otimes \mathcal{A} \otimes \mathcal{A} \otimes \mathcal{A} \otimes \mathcal{A} \otimes \mathcal{A} \otimes \mathcal{A} \otimes \mathcal{A} \otimes \mathcal{A}$ 

### Inserção em um 2-nó qualquer

### Inserção em um 2-nó qualquer

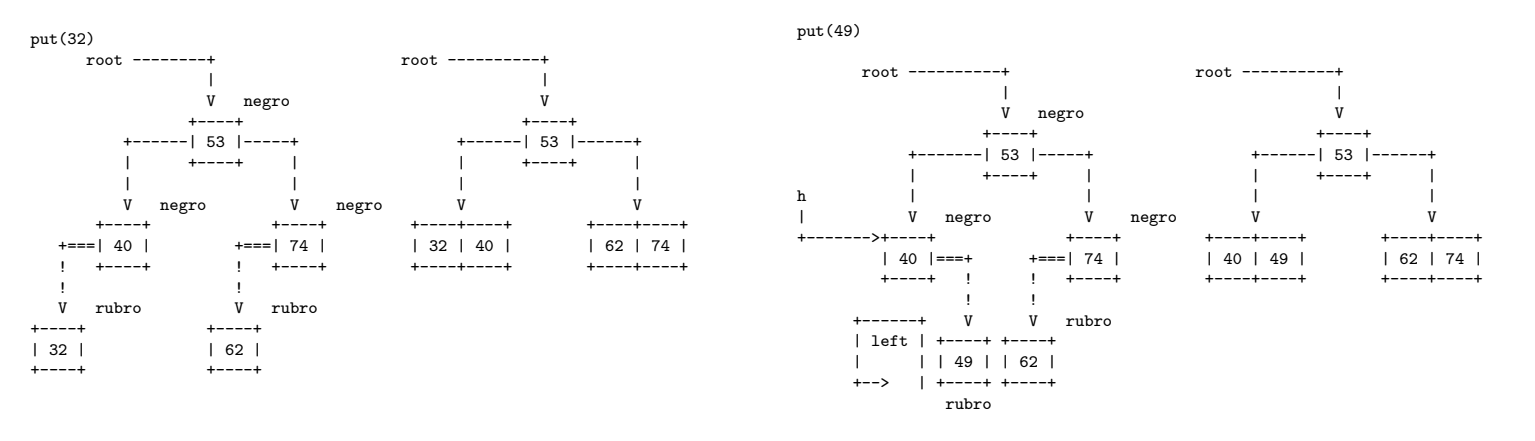

**ALD RAD REPART E DAG** 

### Inserção em um 2-nó qualquer

 $h = \text{rotateLeft}(h)$ ;

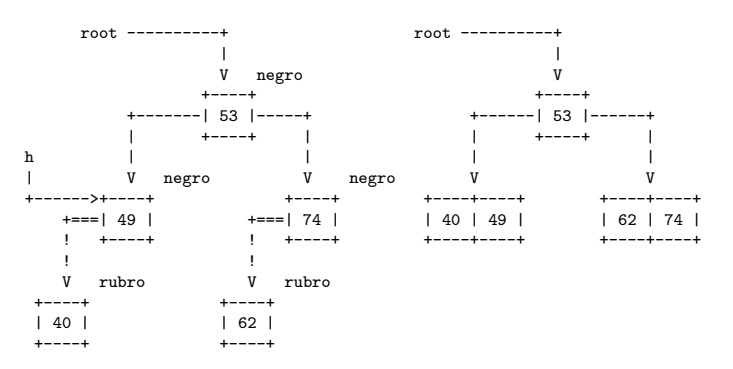

**KORK@RKERKER E 1990** 

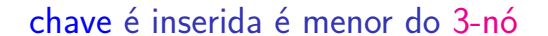

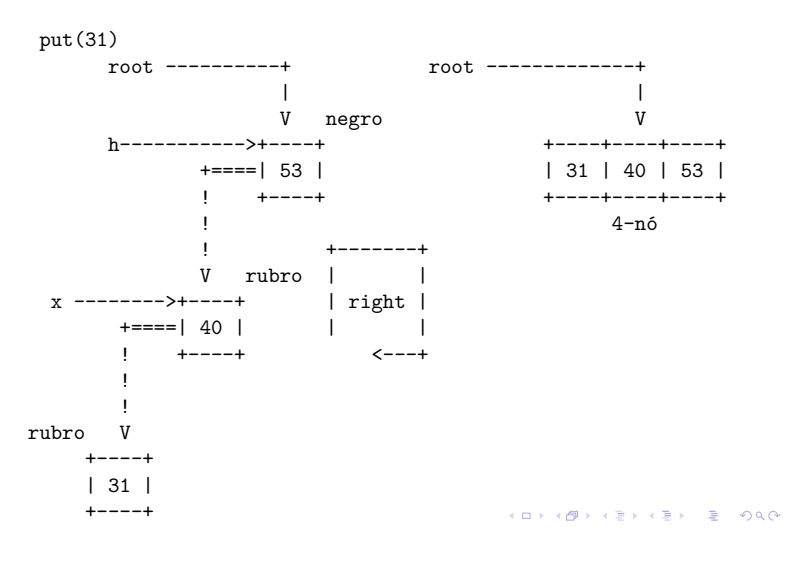

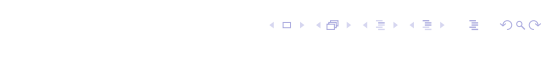

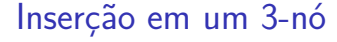

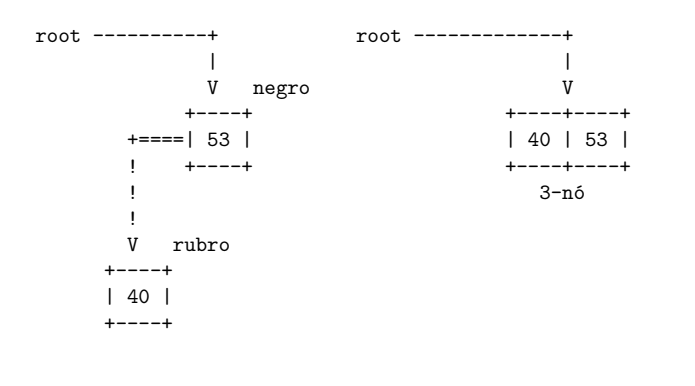

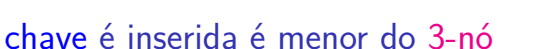

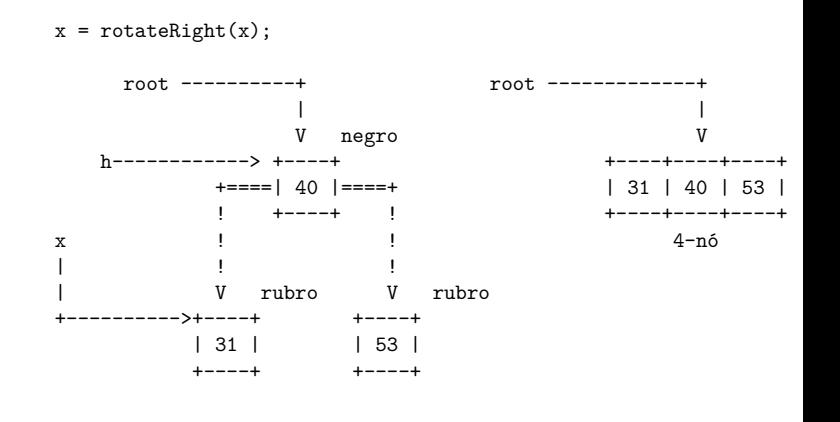

 $A \equiv \mathbf{1} + \mathbf{1} \oplus \mathbf{1} + \mathbf{1} \oplus \mathbf{1} + \mathbf{1} \oplus \mathbf{1} + \cdots \oplus \mathbf{1} + \mathbf{1} \oplus \mathbf{1} \oplus \mathbf{1} \oplus \mathbf{1}$ 

KORK@RKERKER E 1990

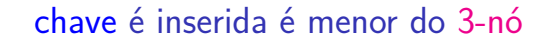

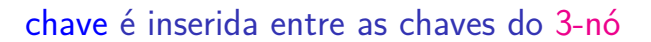

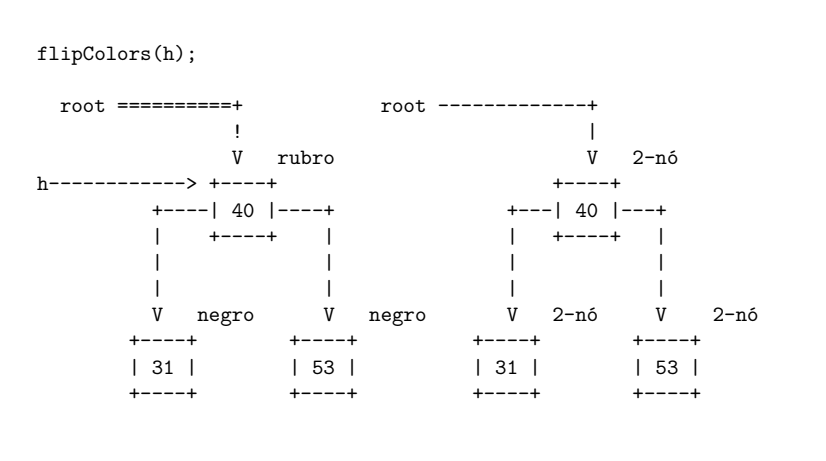

### chave é inserida entre as chaves do 3-nó

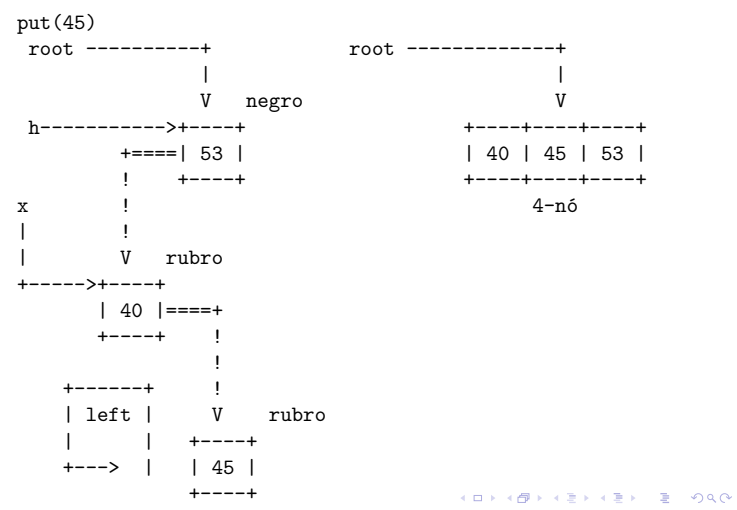

### chave é inserida entre as chaves do 3-nó

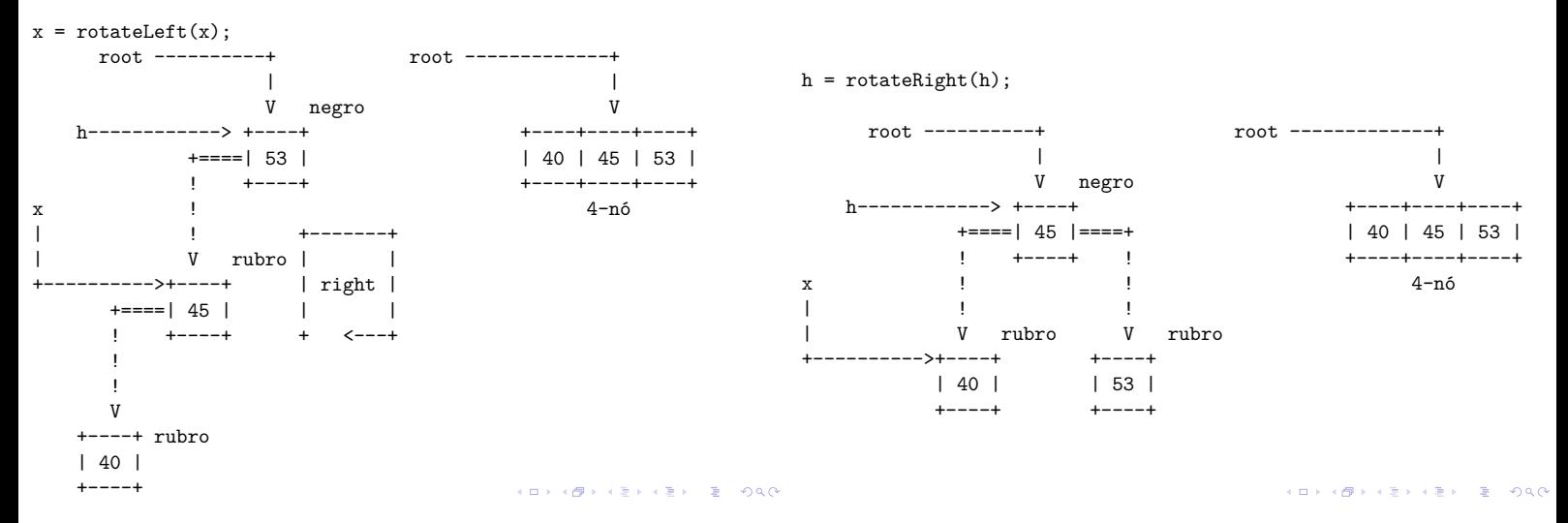

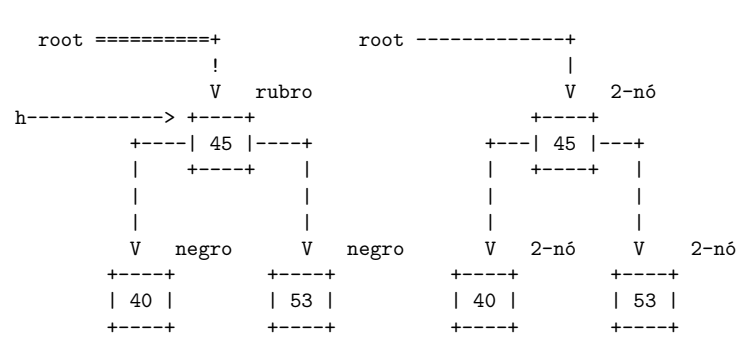

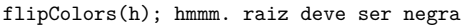

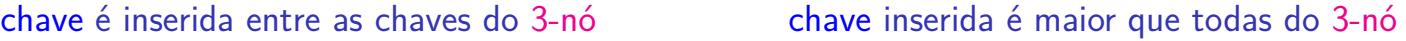

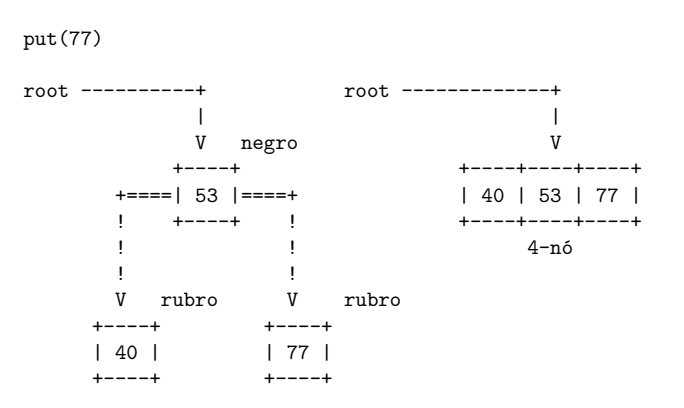

 $A \equiv 1 + \frac{1}{2} \frac{1}{2} + \frac{1}{2} \frac{1}{2} + \frac{1}{2} \frac{1}{2} + \frac{1}{2} \frac{1}{2} + \frac{1}{2} \frac{1}{2} + \frac{1}{2} \frac{1}{2} + \frac{1}{2} \frac{1}{2} + \frac{1}{2} \frac{1}{2} + \frac{1}{2} \frac{1}{2} + \frac{1}{2} \frac{1}{2} + \frac{1}{2} \frac{1}{2} + \frac{1}{2} \frac{1}{2} + \frac{1}{2} \frac{1}{2} + \frac{1}{2} \frac{1}{2} + \frac{1$ 

### chave inserida é maior que todas do 3-nó

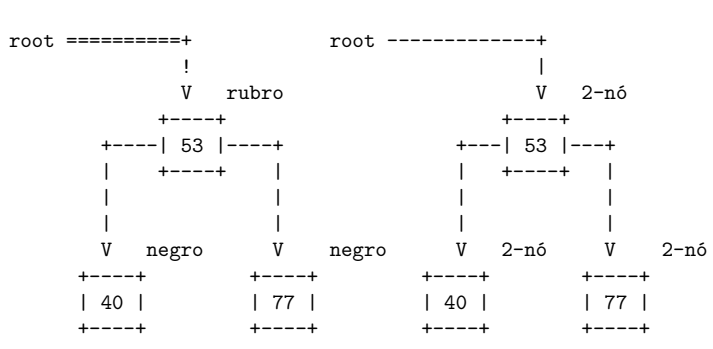

flipColors(root); hmmm. raiz deve ser negra